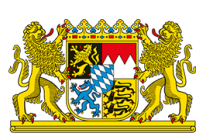

Sie befinden sich hier: [Startseite](http://bayern-live1.int-dmz.bayern.de/) › **FÜRACKER: BAYERNLAB IN KAUFBEUREN ERÖFFNET – [High-Tech-Welt](http://bayern-live1.int-dmz.bayern.de/fueracker-bayernlab-in-kaufbeuren-eroeffnet-high-tech-welt-erforschen-und-ausprobieren-it-labor-fuer-jedermann-kostenfrei-zugaenglich/) erforschen und ausprobieren // IT-Labor für Jedermann kostenfrei zugänglich**

## **FÜRACKER: BAYERNLAB IN KAUFBEUREN ERÖFFNET – High-Tech-Welt erforschen und ausprobieren // IT-Labor für Jedermann kostenfrei zugänglich**

## 13. September 2019

"Die Digitalisierung verändert nicht nur die Arbeitswelt, sondern auch das Privatleben. Für die Zukunft unserer Heimat ist es von zentraler Bedeutung, dass alle Regionen Bayerns in Stadt und Land vom digitalen Fortschritt gleichermaßen profitieren. Im BayernLab in Kaufbeuren kann man selbst erfahren und erforschen, welche Möglichkeiten die digitale Entwicklung bereits heute bietet. Vieles klingt wie Science-Fiction, ist aber schon Realität", stellte Finanz- und Heimatstaatsminister Albert Füracker anlässlich der Eröffnung des achten BayernLabs am Freitag (13.09.) in Kaufbeuren fest.

In Kaufbeuren kann man damit ab sofort in einem Mini-Holodeck in virtuelle Welten wie das Arbeitszimmer König Ludwigs II. im Schloss Neuschwanstein eintauchen, einen 3D-Drucker testen oder mit einer modernen Videokonferenzanlage das vernetze Arbeiten ausprobieren. "Mit unseren 13 IT-Laboren bauen wir insbesondere in den ländlichen Regionen Bayerns eine Brücke in die schnelllebige und komplexe IT-Welt. Sie sind für Kommunen, Landratsämter, Schulen, Verbände und Vereine sowie für die Wirtschaft der Region ein bedeutender Netzwerk-Partner rund um digitale Themen und damit ein wichtiger Standortfaktor. Die BayernLabs sind Schaufenster für digitale Innovation und bieten modernste Technik zum Anschauen, Anfassen und Ausprobieren – kostenfrei und für Jedermann", teilte Füracker mit.

Auf einer Gesamtfläche von rund 340 m² können im BayernLab in Kaufbeuren neueste Trends und Anwendungen im Echtbetrieb ausprobiert werden. Ein 84-Zoll-Tablet mit Whiteboard-Funktion z. B. ist für Teamarbeit -auch an verteilten Orten – ausgelegt und hervorragend für die moderne Büroumgebung geeignet – eine ideale Lösung für professionelle Videokonferenzen mit allen Vorzügen eines Hochleistungs-Tablets. Daneben werden im BayernLab auch Themen wie Datenschutz und Datensicherheit im Internet oder der vernetzte Arbeitsplatz der Zukunft anschaulich dargestellt und moderne Verwaltungsservices wie das BayernPortal oder ELSTERonline präsentiert, die Behördengänge von überall aus und rund um die Uhr ermöglichen. Verschiedene Exponate vermitteln die Technik hinter Breitbandausbau und BayernWLAN. Vorträge und Workshops rund um die Themen Technik und Digitalisierung runden das Angebot ab. Zudem steht in der BayernWLAN-Lounge selbstverständlich auch kostenfreies Internet zur Verfügung.

Die regionalen IT-Labore präsentieren digitale Technologien, eine IT-Wissensbörse und digitale Verwaltung anhand praktischer Beispiele. Hier können nicht nur Schülerinnen und Schüler die digitale Welt erforschen, sondern auch Bürgerinnen und Bürger sowie Kommunen sich umfassend über die Möglichkeiten der Digitalisierung informieren. Neben dem Breitbandausbau und BayernWLAN sind die BayernLabs ein wesentlicher Bestandteil der Heimatstrategie.

Die Eröffnung des BayernLabs in Kaufbeuren übernahm in Vertretung von Herrn Staatsminister Albert Füracker der Leiter der Abteilung "Digitalisierung, Breitband und Vermessung" im Bayerischen Staatsministerium der Finanzen und für Heimat, Ministerialdirigent Dr. Rainer Bauer.

Zum Kennenlernen lädt das neue BayernLab Kaufbeuren im Rahmen der Eröffnungstage am Wochenende (14. und 15. September 2019) jeweils von 11 bis 16 Uhr zum Tag der offenen Tür ein.

## Weiterführende Links:

BayernLabs – Anschauen, Anfassen, [Ausprobieren](http://www.bayernlabs.bayern/)

[Pressemitteilung](http://www.stmflh.bayern.de/internet/stmf/aktuelles/pressemitteilungen/23996/index.htm) auf der Seite des Herausgebers

[Inhalt](http://bayern-live1.int-dmz.bayern.de/sitemap/) [Datenschutz](http://bayern-live1.int-dmz.bayern.de/datenschutz/) [Impressum](http://bayern-live1.int-dmz.bayern.de/impressum/) [Barrierefreiheit](http://bayern-live1.int-dmz.bayern.de/erklaerung-zur-barrierefreiheit/)

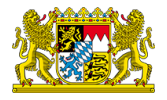